## MICROSOFT POWERPOINT Q/A BASED COMPUTER MCQ PRACTICE QUESTIONS AND ANSWERS PDF WITH EXPLANATION

For All Competitive SSC, Bank, IBPS, UPSC, Railway, IT & Other Govt. Exams

Created By [Careericons](https://careericons.com/) Team

- Q1. Which command brings you to the first slide in your presentation?
- a) Next slide button
- b) Page up
- c) Ctrl  $+$  home
- d) Ctrl + end
- e) None of these

Q2. Special effects used to introduce slides in a presentation are called

- a) Effects
- b) Custom animations
- c) Transitions
- d) Preset animations
- e) None of these

I + end<br>
me of these<br>
Special effects used to introduce slides in a presentation are called<br>
ects<br>
stom animations<br>
mest animations<br>
are of these<br>
A file which contains readymade styles that can be used for pre-<br>
do style<br> Q3. A file which contains readymade styles that can be used for presentations is called

- a) Auto style
- b) Template
- c) Wizard
- d) Pre-formatting
- e) None of these

Q4. PowerPoint 2000 has ....... Number of views

a) 3

- b) 4
- c) 5
- d) 6
- e) None of these

5000+ FREE COMPUTER MCQ QUESTION BANK FOR ALL SSC, UPSC, BANK, RAILWAY EXAMS [Free Practice MCQs »](https://careericons.com/computer-mcq/) | [Download More PDF »](https://careericons.com/computer-mcq/) | [Free Online Quiz »](https://careericons.com/free-online-test/computer-mcq/)

Which of the following can you use to add times to the<br>entation?<br>crosoft graph<br>crosoft Table<br>crosoft Excel<br>me of these<br> $\begin{bmatrix}\n\vdots \\
\downarrow & \\
\downarrow & \\
\downarrow & \\
\downarrow & +N\n\end{bmatrix}$ <br> $\begin{bmatrix}\n\vdots \\
\downarrow & \\
\downarrow & \\
\downarrow & +N\n\end{bmatrix}$ <br> $\begin{bmatrix}\n\vdots \\
\downarrow & \\
\downarrow & \\
\$ Q5. Which of the following can you use to add times to the slides in a presentation?

- a) Microsoft graph
- b) Microsoft Table
- c) Microsoft Excel
- d) Microsoft Word
- e) None of these

Q6. To insert a new slide in the current presentation, we can choose

- a)  $Ctrl + M$
- b)  $Ctrl + N$
- c) Ctrl  $+0$
- d) Ctrl  $+$  F
- e) None of these

Q7. In Microsoft PowerPoint boxes that are displayed to indicate that the text, pictures or objects are placed in it is called

- a) Placeholder
- b) Auto text
- c) Text box
- d) Word art

**Q8.** Which option can be used to create a new slide show with the current slides but presented in a different order?

- a) Rehearsal
- b) Custom Slide show
- c) Slide Show Setup
- d) Slide Show View
- e) None of these

the Show View<br>
Which of the following views is the best view to use when setting<br>
ts for all slides in a presentation ?<br>
de sorter view<br>
tes page view<br>
the view<br>
In Microsoft PowerPoint what are lines, curve, freeform, and **Q9.** Which of the following views is the best view to use when setting transition effects for all slides in a presentation ?

- a) Slide sorter view
- b) Notes page view
- c) Slide view
- d) Outline view

**Q10.** In Microsoft PowerPoint what are lines, curve, freeform, and scribble

- a) Emphasis effects that can be applied to animations
- b) Types of custom motion paths
- c) Predefined entrance and exit effects
- d) All of the above

**Q11.** In order to edit a chart, you can

- a) Triple click the chart object
- b) Click and drag the chart object
- c) Double click the chart object
- d) Click the chart objects
- e) None of these

Q12. In Microsoft PowerPoint the following feature allows you to select more than one slide in slide sorter view

- a) Alt + Click each slide
- b) Shift + drag each slide
- c) Shift + Click each slide
- d) Ctrl + Click each slide

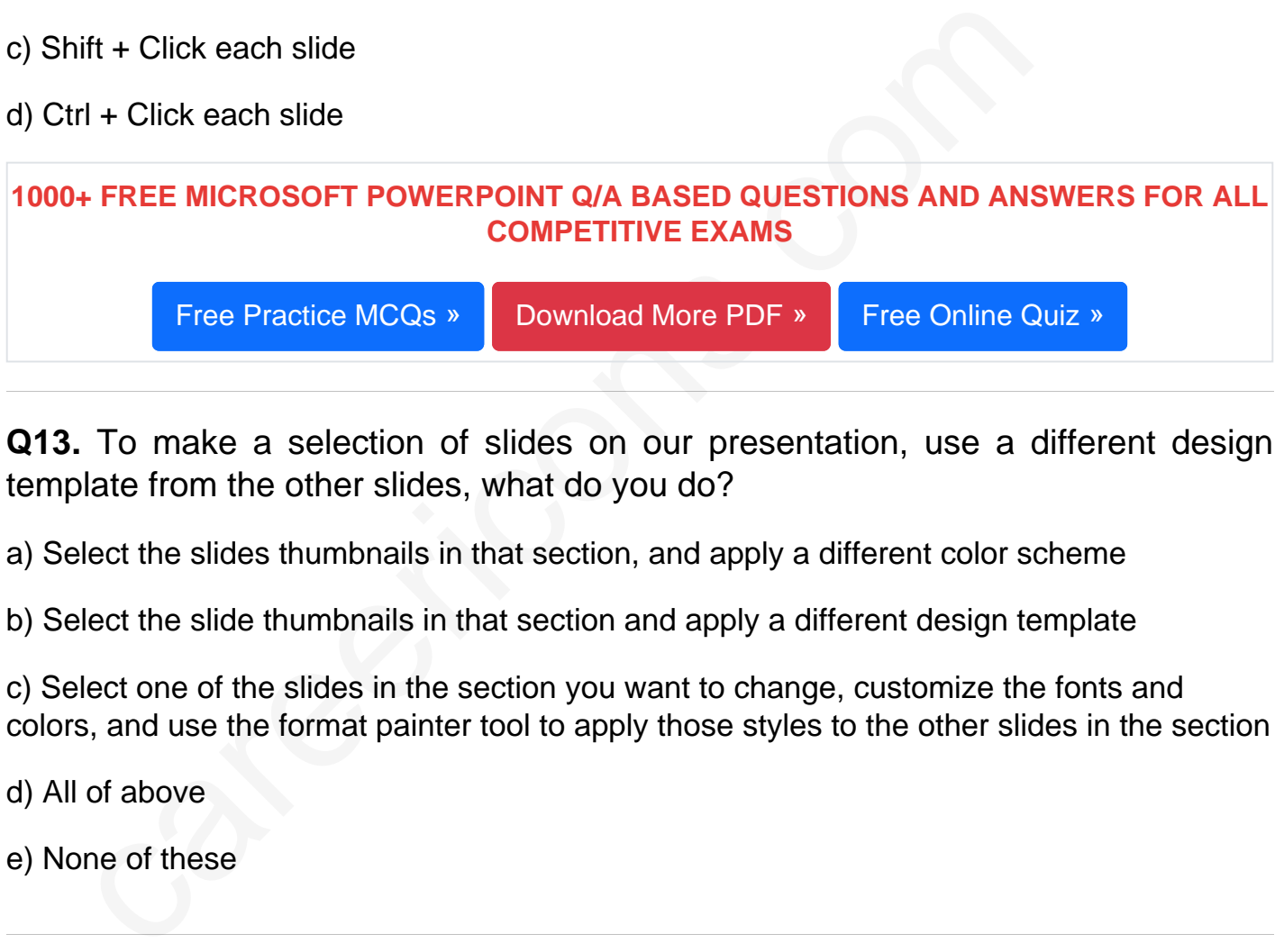

Q13. To make a selection of slides on our presentation, use a different design template from the other slides, what do you do?

a) Select the slides thumbnails in that section, and apply a different color scheme

b) Select the slide thumbnails in that section and apply a different design template

c) Select one of the slides in the section you want to change, customize the fonts and colors, and use the format painter tool to apply those styles to the other slides in the section

d) All of above

e) None of these

Q14. In Microsoft PowerPoint the best view for getting your thoughts for a presentation out on the computer

a) Outline view

- b) Notes page view
- c) Slide sorter view
- d) Slide view

Q15. In Microsoft PowerPoint in order to see all the slides on one screen use

- a) View, slide sorter
- b) View, slide
- c) View, master
- d) view, slide show
- e) None of these

Read More ms powerpoint Question and Answes »

Answers to the above questions :

Q1. Answer: (c)

Q2. Answer: (c)

Q3. Answer: (b)

More ms powerpoint Question and Answes<br>
Cers to the above questions :<br>
Answer: (c)<br>
.<br>
Answer: (b)<br>
.<br>
Answer: (b)<br>
.<br>
PHEE PDF<br>
FUNDAMENTAL & CONCEPTS OF COMPUTER COMPUTER SECUL 5000+ COMPUTER MCQ TOPIC WISE MCQ QUESTION BANK WITH SOLVED ANSWERS & FREE PDF

[FUNDAMENTAL & CONCEPTS OF COMPUTER](https://careericons.com/computer-mcq/fundamental-concepts/86/) [COMPUTER SECURITY](https://careericons.com/computer-mcq/computer-security/88/)

[COMPUTER ACRONYMS & ABBREVIATION](https://careericons.com/computer-mcq/computer-acronyms-abbreviation/90/) [BASICS OF HARDWARE & SOFTWARE](https://careericons.com/computer-mcq/basic-hardware-software/93/)

[INPUT & OUTPUT DEVICES](https://careericons.com/computer-mcq/input-and-output-devices/94/) [OPERATING SYSTEM](https://careericons.com/computer-mcq/operating-system/96/) [SOFTWARE CONCEPTS](https://careericons.com/computer-mcq/software-concepts/97/)

[SOFTWARE ENGINEERING](https://careericons.com/computer-mcq/software-engineering/98/) [DATA STRUCTURES & ALGORITHMS](https://careericons.com/computer-mcq/data-structures-and-algorithms/99/)

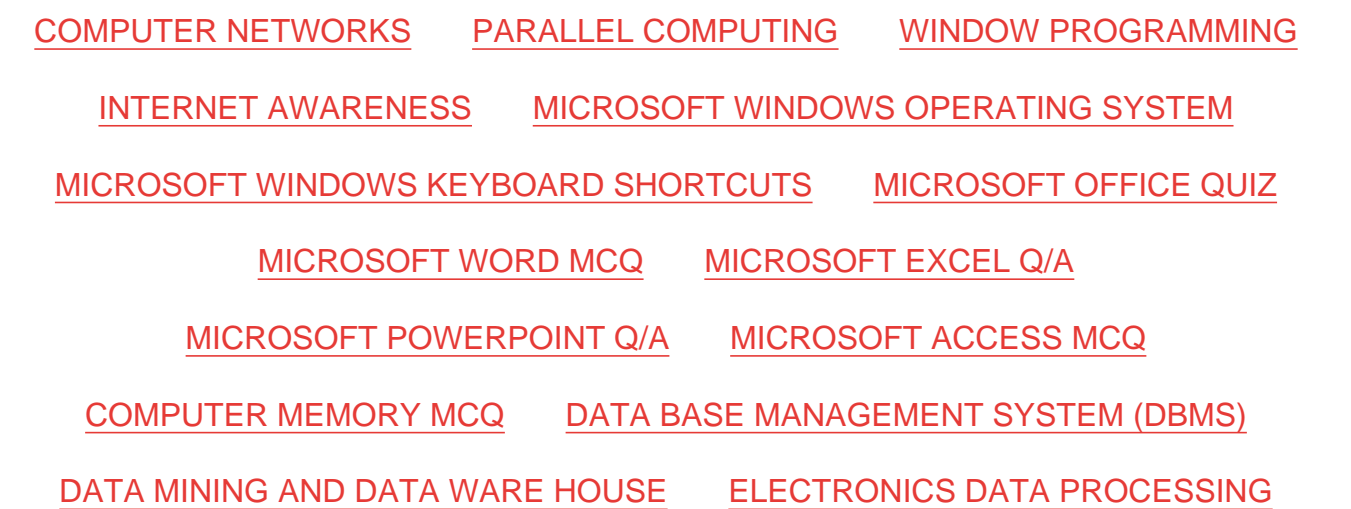

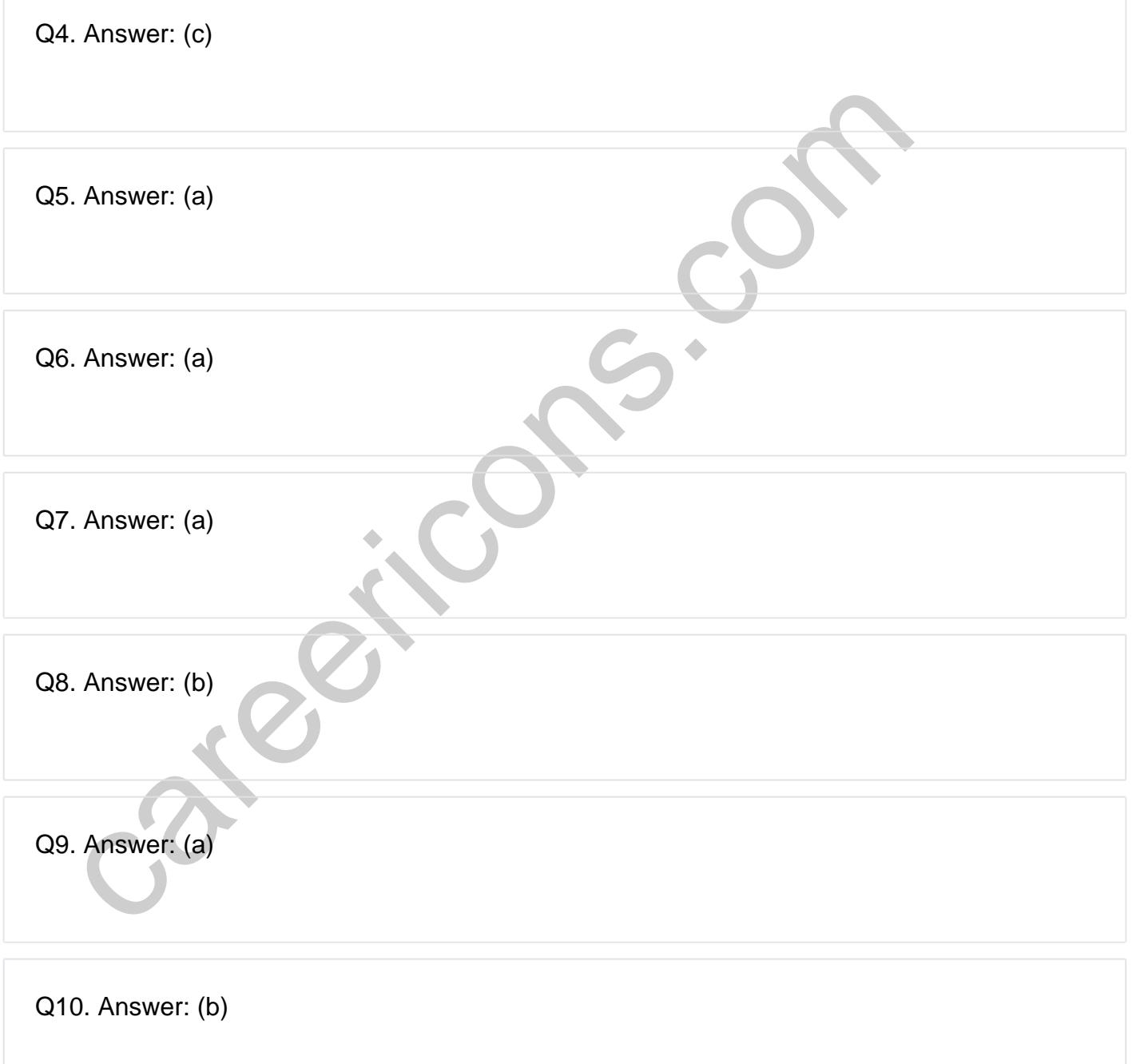

**Q12. Answer: (c)**

**Q13. Answer: (b)**

**Q14. Answer: (a)**

**Q15. Answer: (a)**

On our site **Careerions.com**, You can find all the content you need to prepare for any kind of exam like. **Verbal Reasoning, Non-Verbal Reasoning, Aptitude, English, Computer, History, Polity, Economy, Geography, General Science, General Awareness** & So on. Make use of our expertcurated content to get an edge over your competition and prepare for your exams effectively.

S. Answer: (a)<br>
In site Careerions.com, You can find all the content you need to prepare for an<br>
Verbal Reasoning, Non-Verbal Reasoning, Aptitude, English, Computer, H<br>
Johny, Geography, General Science, General Awareness Practice with our **Free Practice MCQs, Mock Tests Series, Online Quiz** and get an idea of the real exam environment. Keep track of your progress with our detailed performance reports. They are perfect for competitive exam preparation, as well as for brushing up on basic & fundamental knowledge. The questions are updated regularly to keep up with the changing syllabuses.